, tushu007.com << Flash CS3 >>

 $<<$  Flash CS3  $>>$ 

- 13 ISBN 9787030207487
- 10 ISBN 7030207483

出版时间:2008-1

页数:310

PDF

更多资源请访问:http://www.tushu007.com

 $<<$  Flash CS3  $>>$ 

Flash是目前应用最为广泛的网络多媒体动画制作软件之一,它以制作简单、易于传播、交互性强

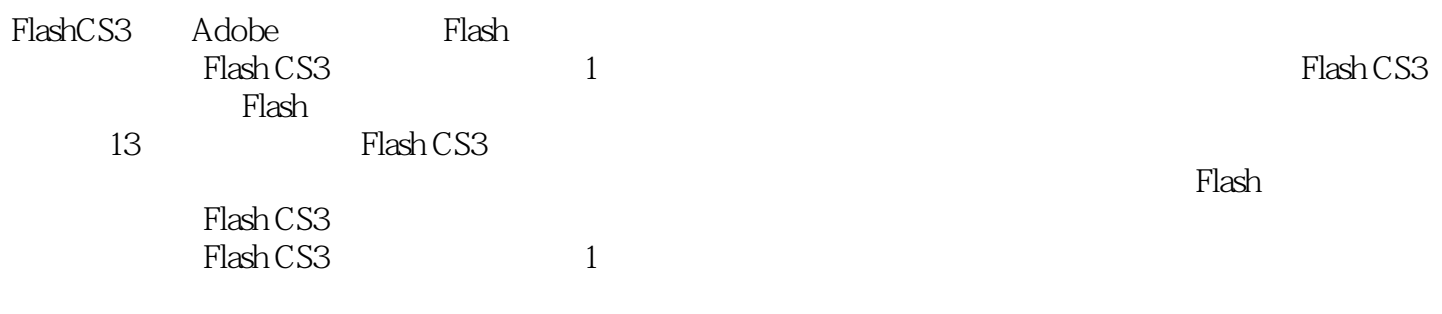

 $,$  tushu007.com

Plash CS3 and the contract of the Flash CS3 and  $\frac{1}{\sqrt{16}}$ 

, tushu007.com

 $\rightarrow$ 

## Flash CS3  $<<$

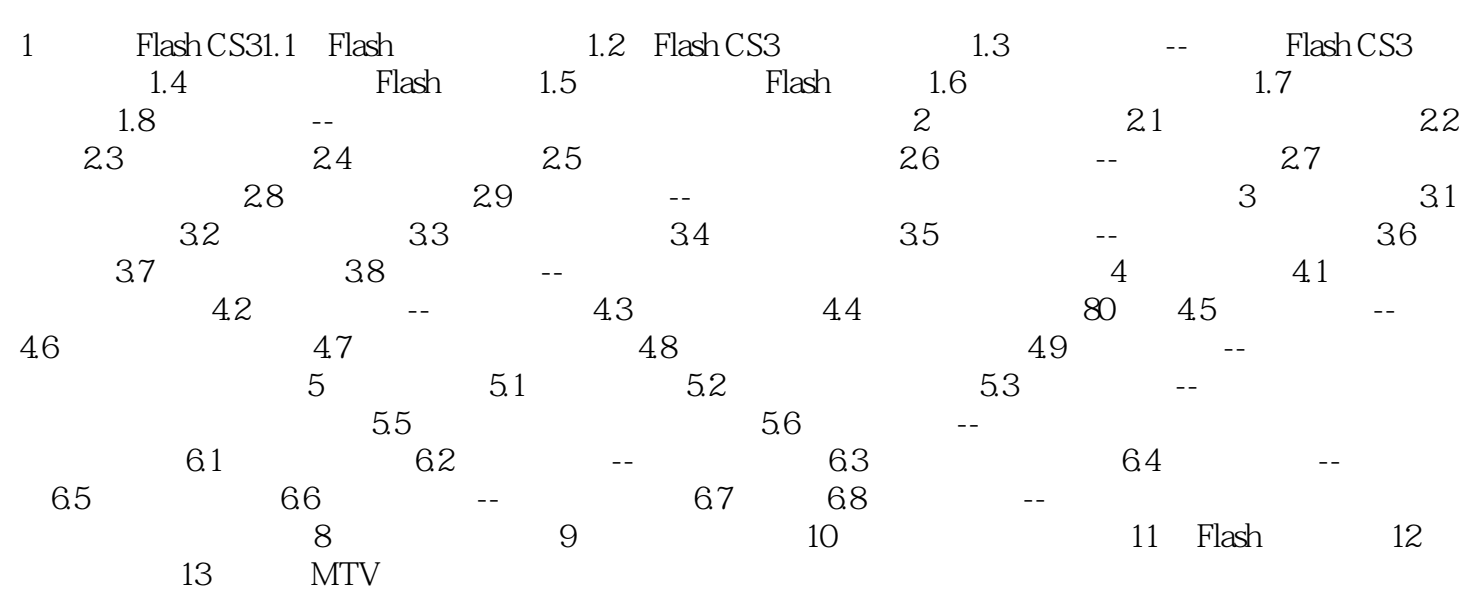

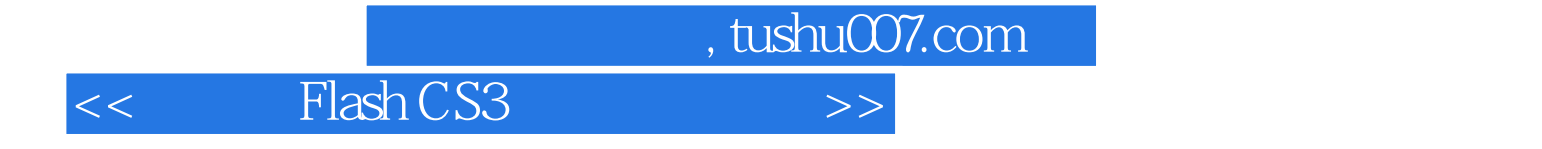

本站所提供下载的PDF图书仅提供预览和简介,请支持正版图书。

更多资源请访问:http://www.tushu007.com